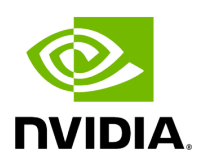

## **Variable holoscan::service::kDefaultAppDriverPort**

## **Table of contents**

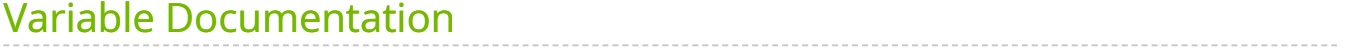

• Defined in [File server.hpp](https://docs.nvidia.com/file_include_holoscan_core_services_app_driver_server.hpp.html#file-include-holoscan-core-services-app-driver-server-hpp)

## <span id="page-2-0"></span>**Variable Documentation**

constexpr int32\_t holoscan::service::kDefaultAppDriverPort = 8765

© Copyright 2022-2024, NVIDIA.. PDF Generated on 06/06/2024